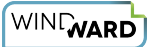

# **Windward Functions Reference**

Here is a complete listing of every supported Windward function.

We start with a brief discussion about the data types used by Windward functions. Then there are tables of Windward functions by category. Links are provided that can be used to jump forward to a specific category of functions.

Windward functions and equations can be written from scratch in the **[Query Tab](https://ohana.windwardstudios.com/m/76878/l/905755-16-3-0-tag-editor-reference#query-tab)** of Tags. But the [Equation Editor](https://ohana.windwardstudios.com/m/76878/l/909870-equation-editor-reference) makes writing functions easier, and should be used whenever possible.

## **Data Types**

Windward functions use a variety of data types. Using the correct data types is very important to ensure the functions return the expected results.

Along with function names and descriptions, function signatures (the data type returned by a function, and the data types of the function arguments) are included in the tables below. Here are descriptions of the data types referred to:

**[Boolean](https://en.wikipedia.org/wiki/Boolean_expression)** - the logical values *true* or *false* 

**char** - a single character

**dataset** - a set of values (rows or nodes) returned by a SQL, XPath or JSONPath query

**date** - a string interpreted as a fully-typed date; e.g. **ISO 8601 date time format** 

**datetime** - a Windward datetime object. Typed dates from the datasource, and dates stored in a template variable of type date will be of this type.

**datetimespan** - a span of time in years, months and days returned by DATESPAN()

**null** - a special data type that represents *no value* 

**number** - a number with zero or more decimal places (integer or double)

**range** - an unordered, comma-delimited list of values, e.g. "1,3,2", "\${var1},\${var3},\${var2}"

**string** - a sequence of characters

**variable** - a template variable, Input Parameter or the named variable used by the ADDTOTAL() and GETTOTAL() functions. Refer to a template variable or Input Parameter by using the "\${VariableName}" syntax.

### <span id="page-1-1"></span>**Functions List**

Use these links to jump forward to a specific category of functions:

[Date & Time](#page-1-0) 

[Math & Trig](#page-4-0)

**[Statistical](#page-6-0)** 

**Database** 

**Text** 

**[Logical](#page-11-0)** 

**[Custom](#page-11-1)** 

#### <span id="page-1-0"></span>**Date & Time**

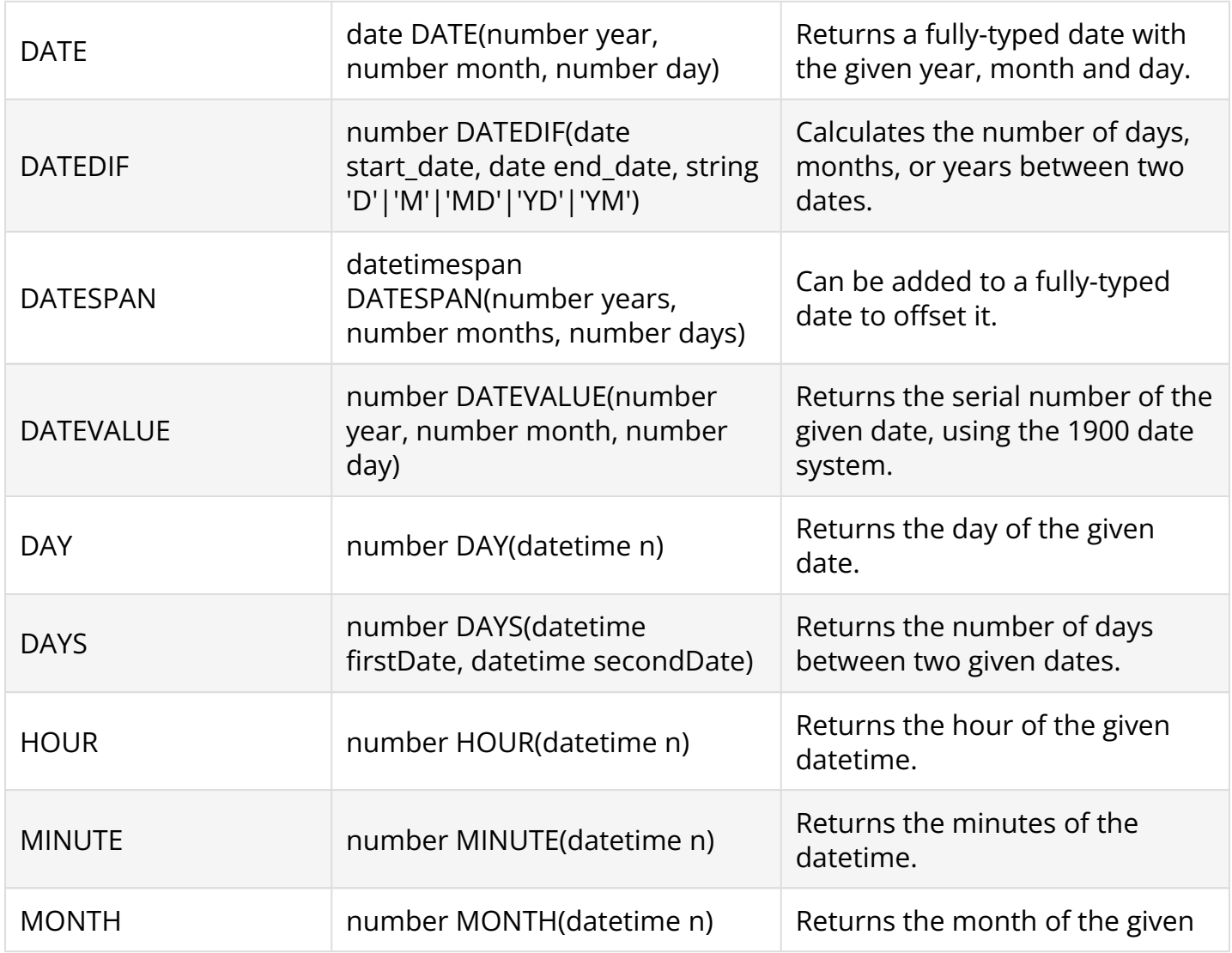

WINEWARD

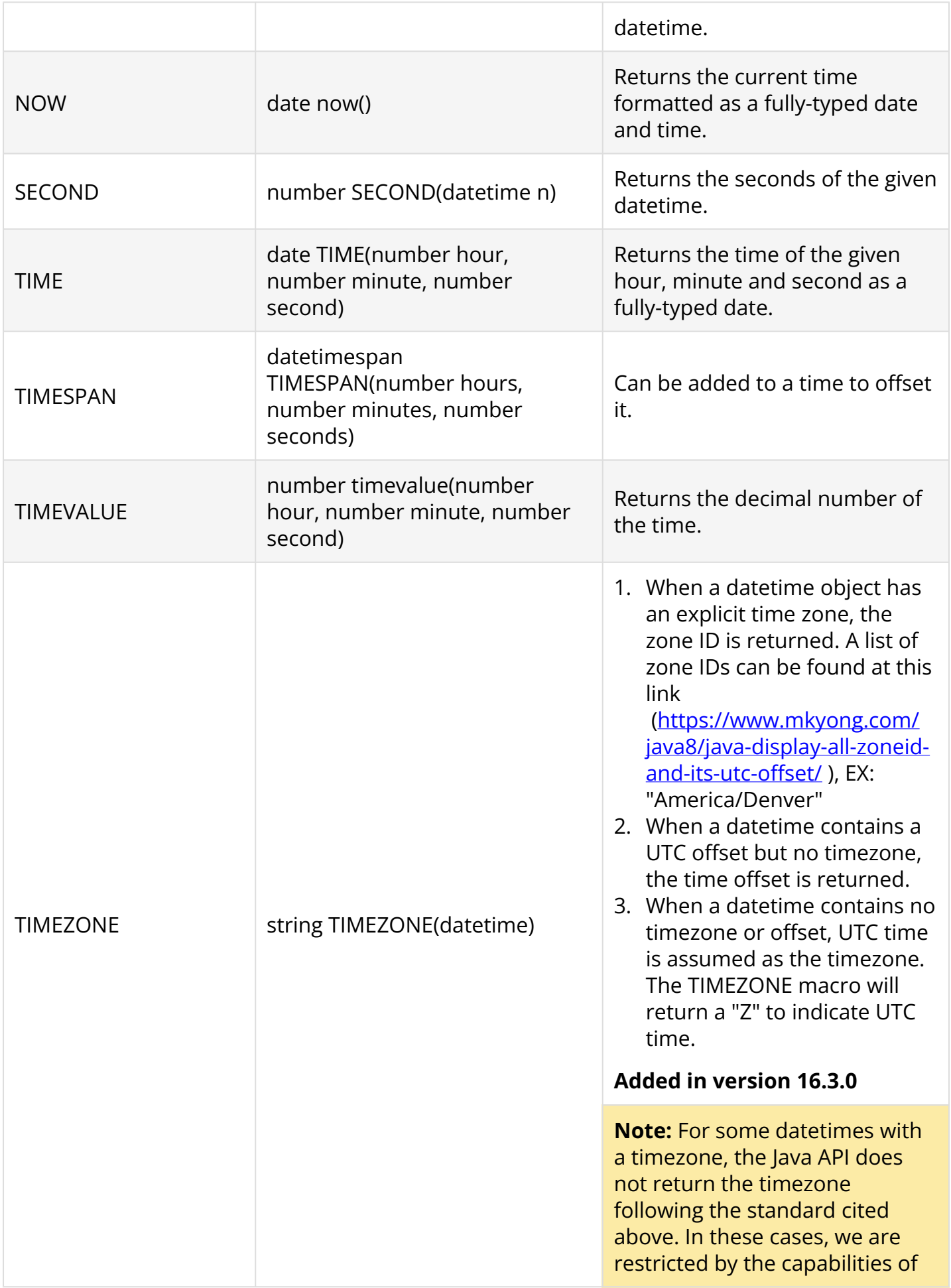

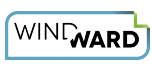

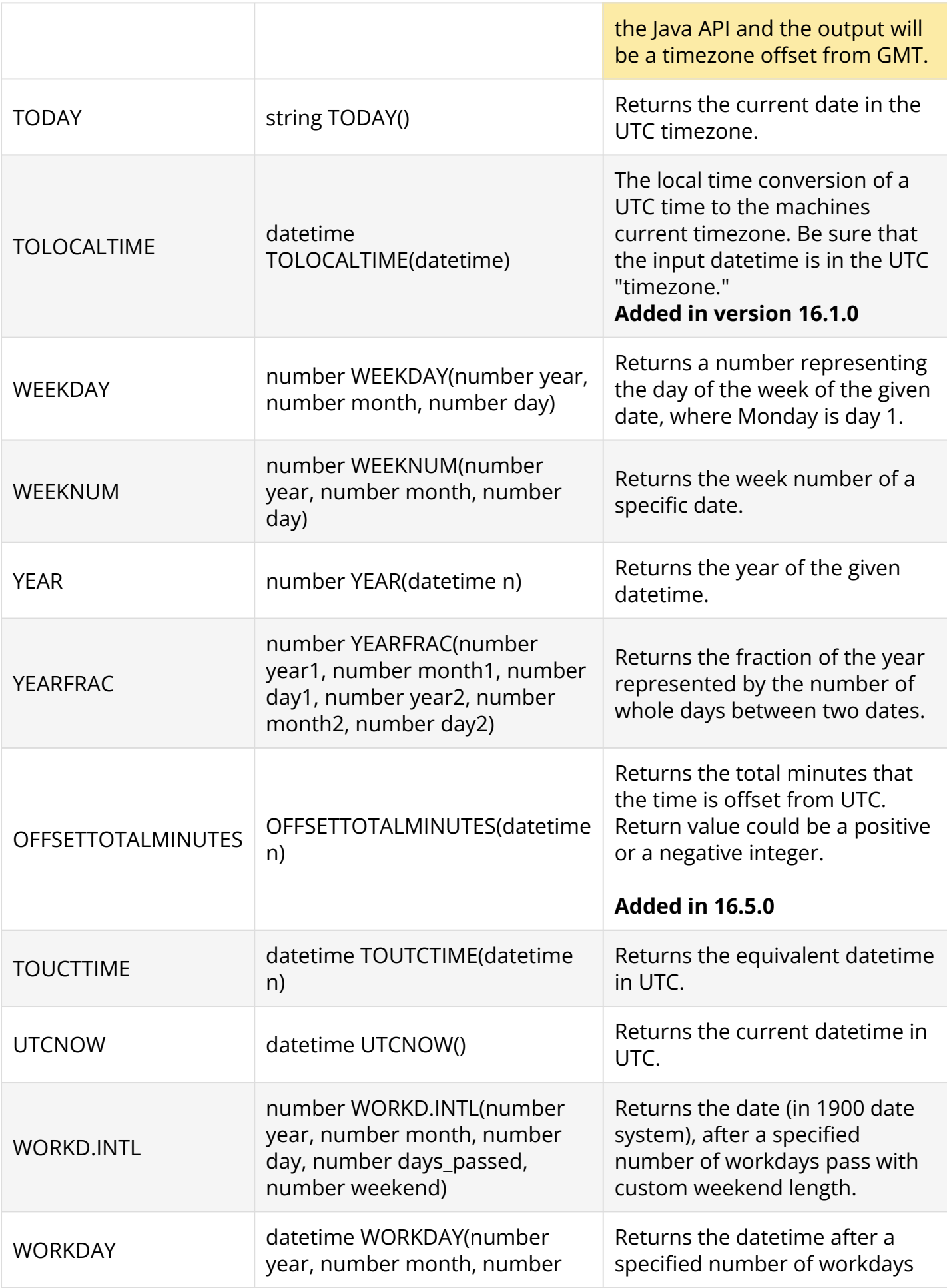

WINEWARD

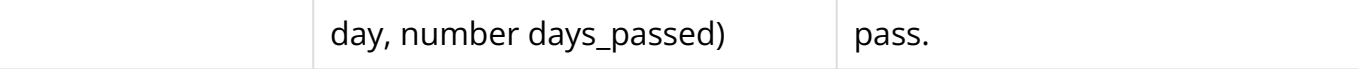

#### [Return to Functions List.](#page-1-1)

## <span id="page-4-0"></span>**Math & Trig**

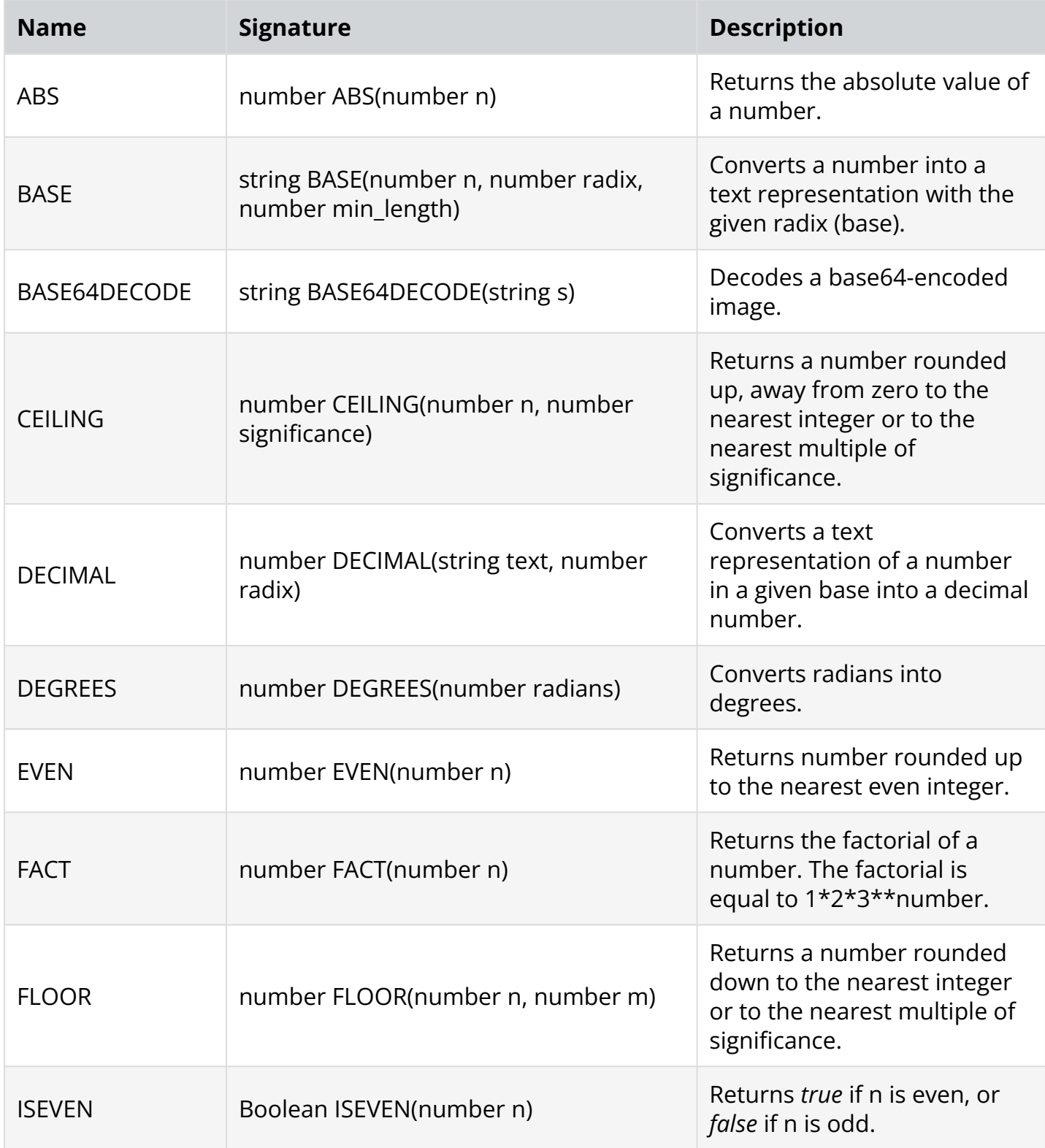

WINEWARD

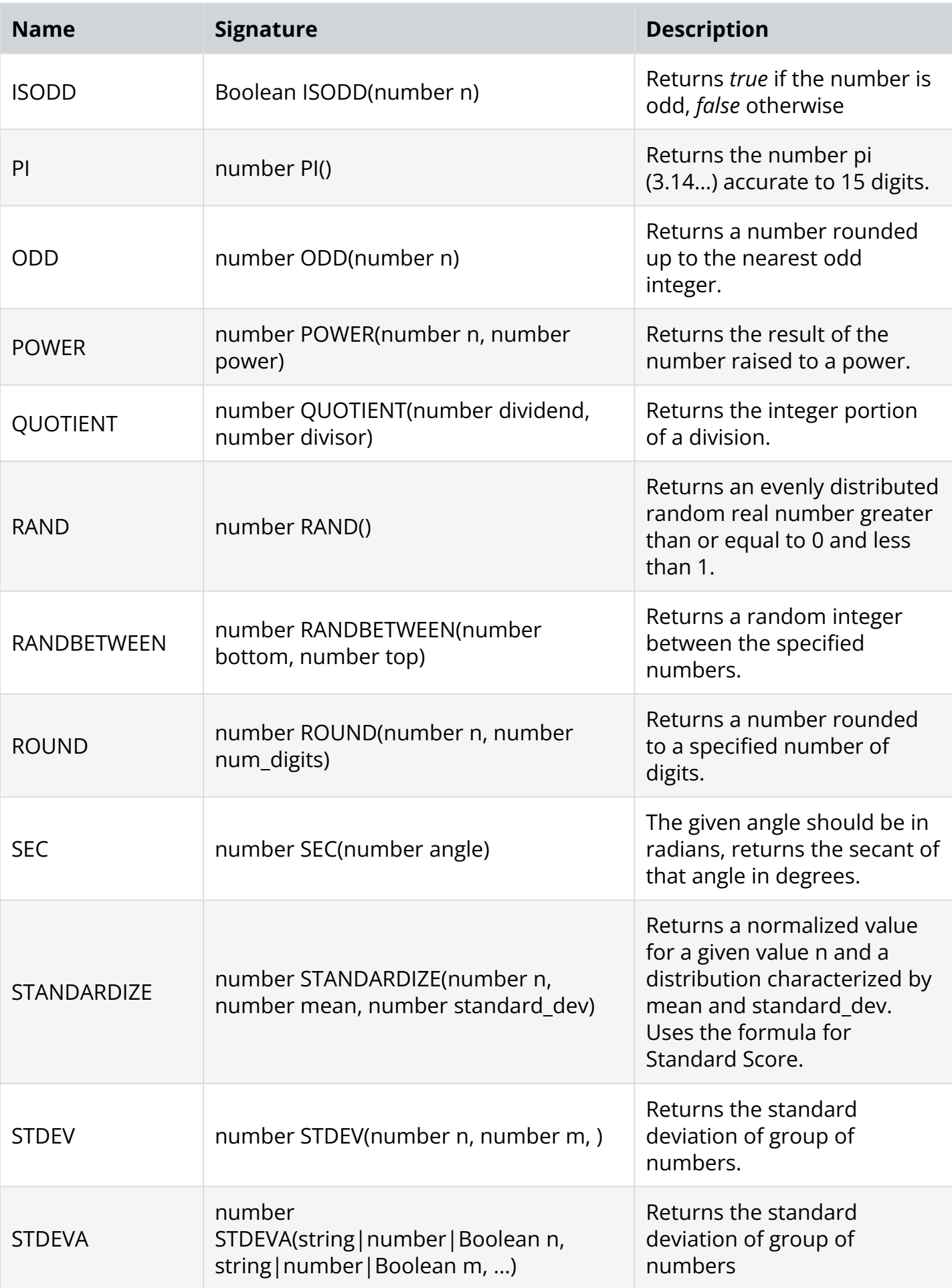

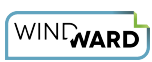

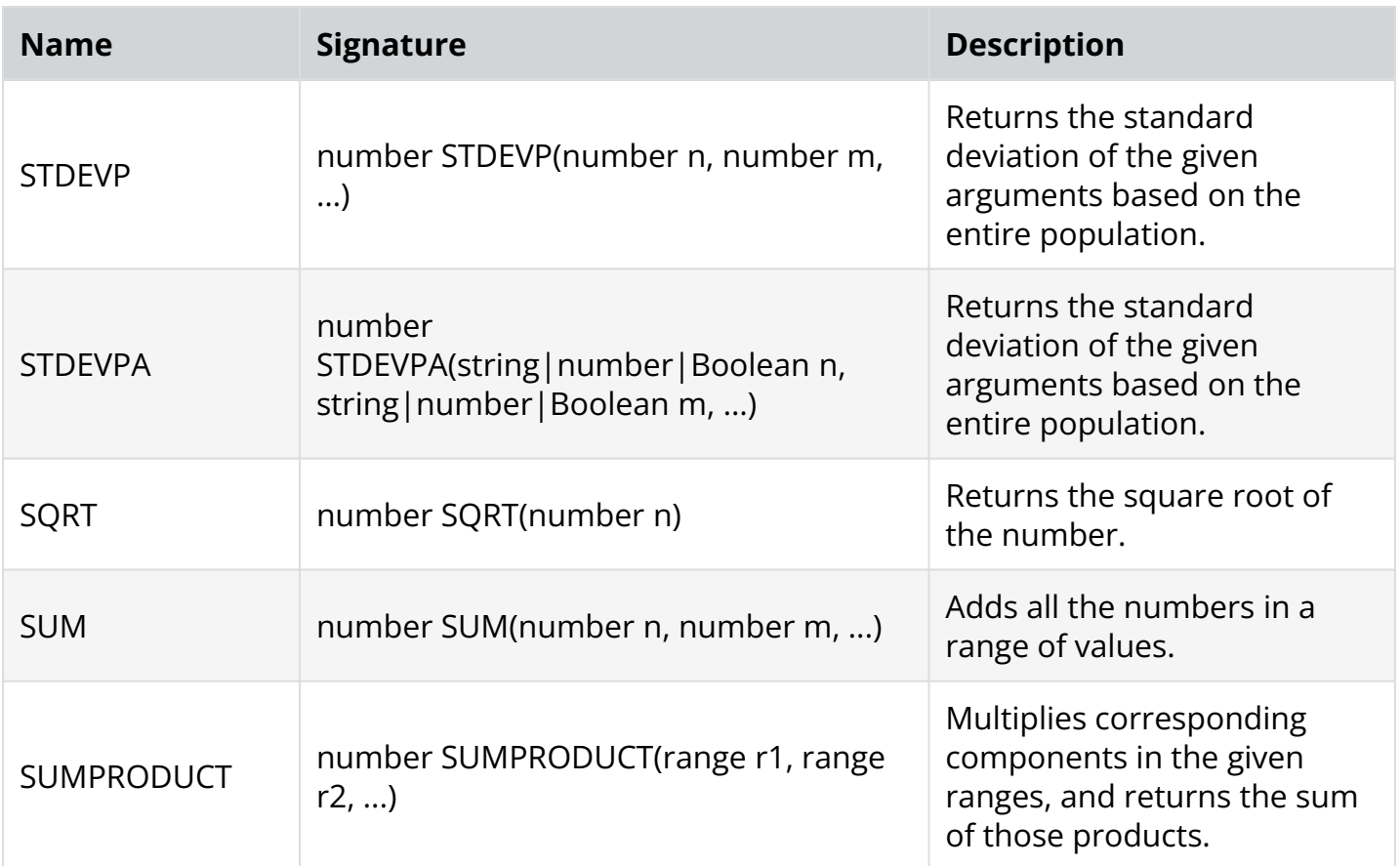

[Return to Functions List.](#page-1-1) 

### <span id="page-6-0"></span>**Statistical**

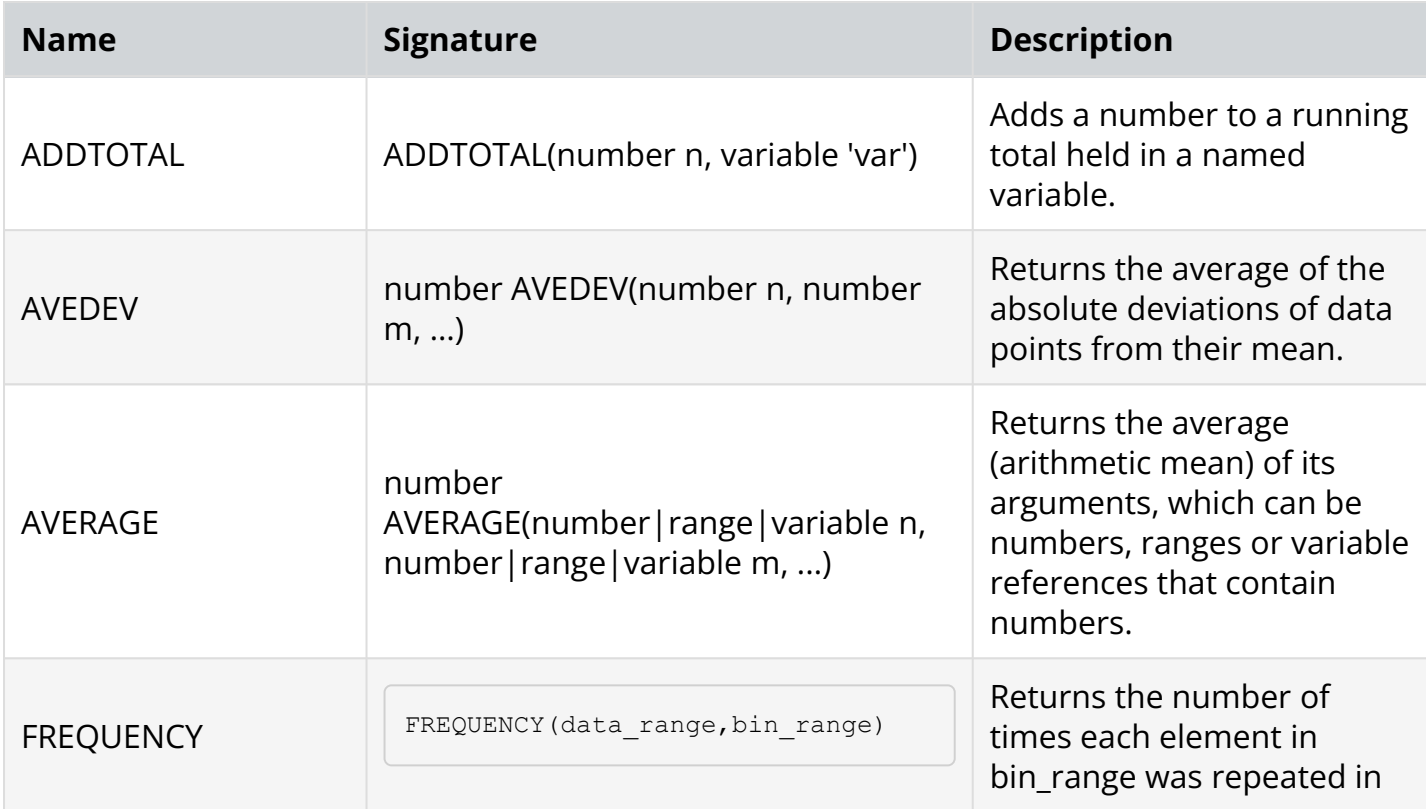

WIND WARD

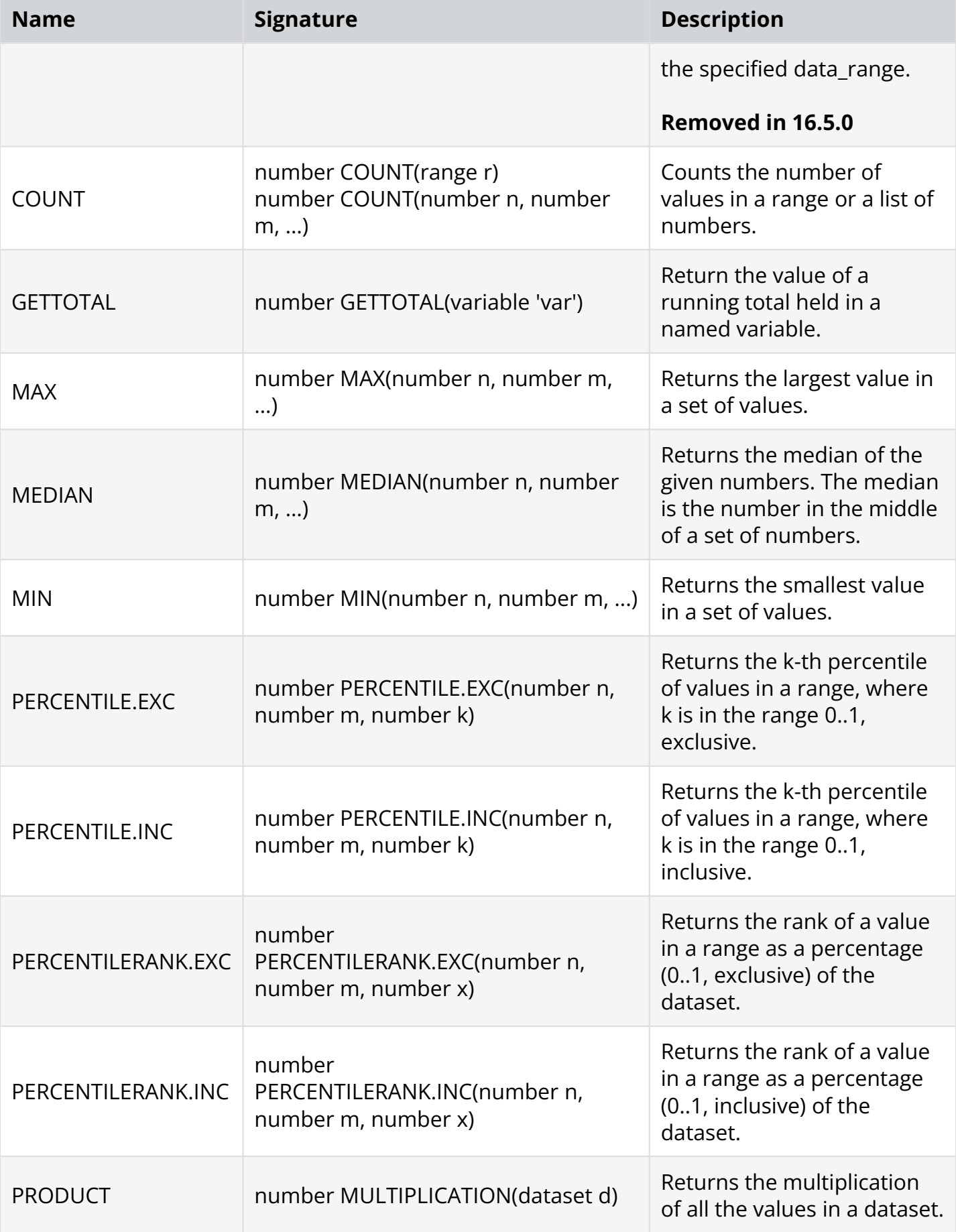

[Return to Functions List.](#page-1-1) 

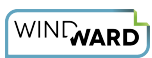

### <span id="page-8-0"></span>**Database**

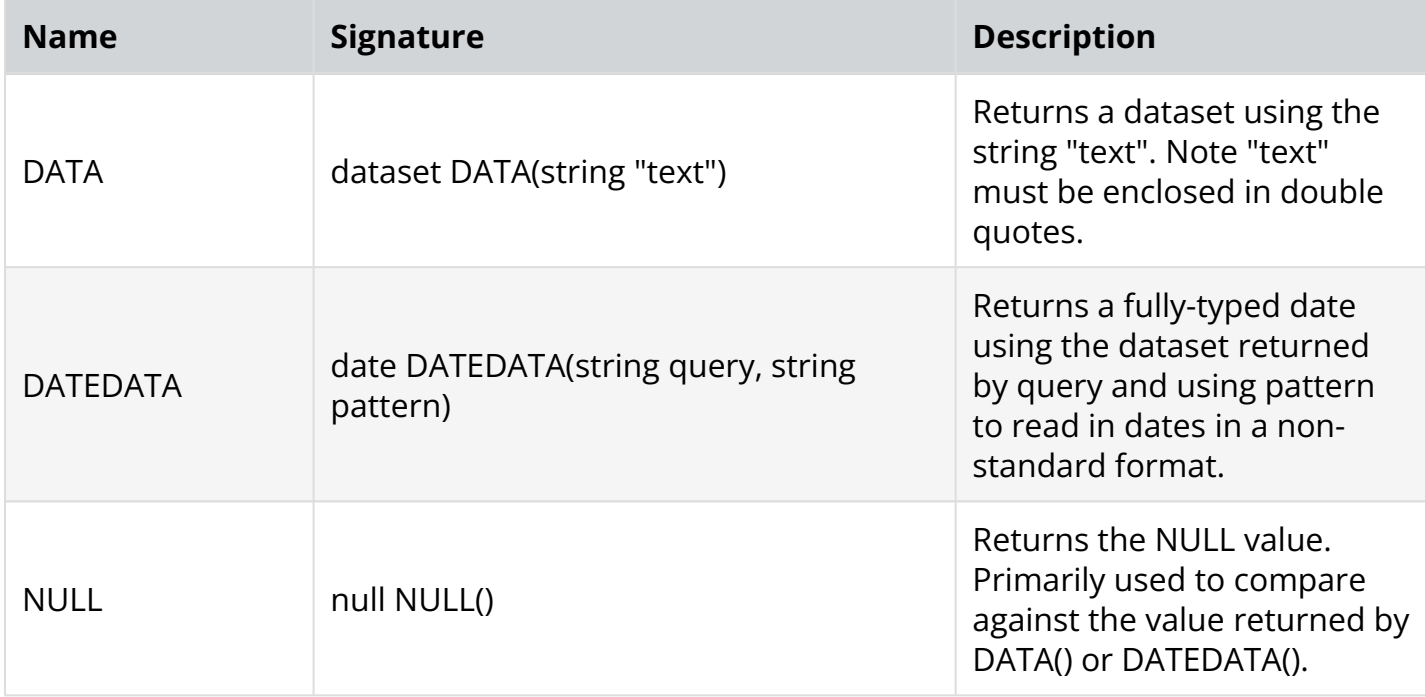

[Return to Functions List.](#page-1-1) 

#### <span id="page-8-1"></span>**Text**

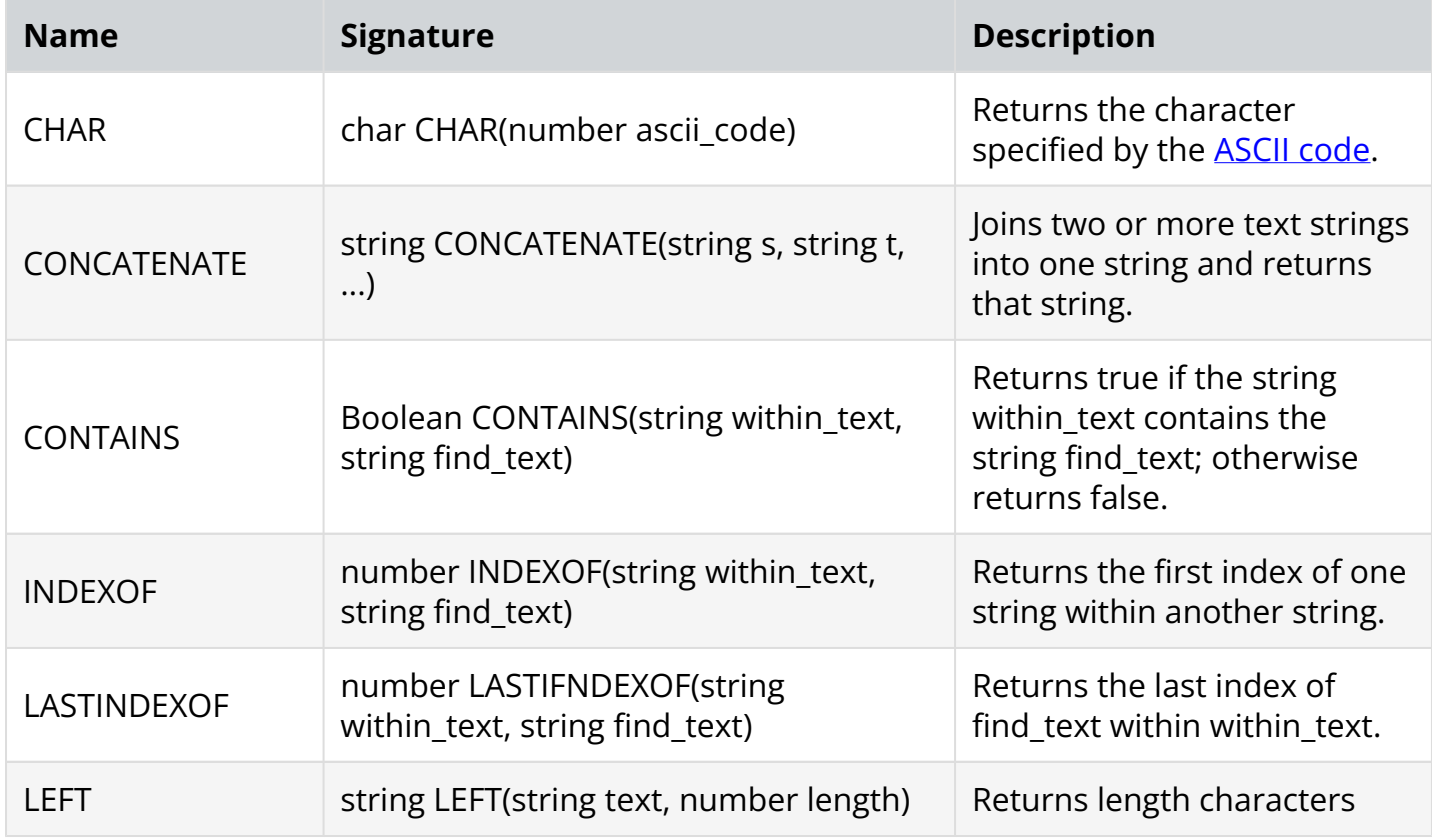

WIND WARD

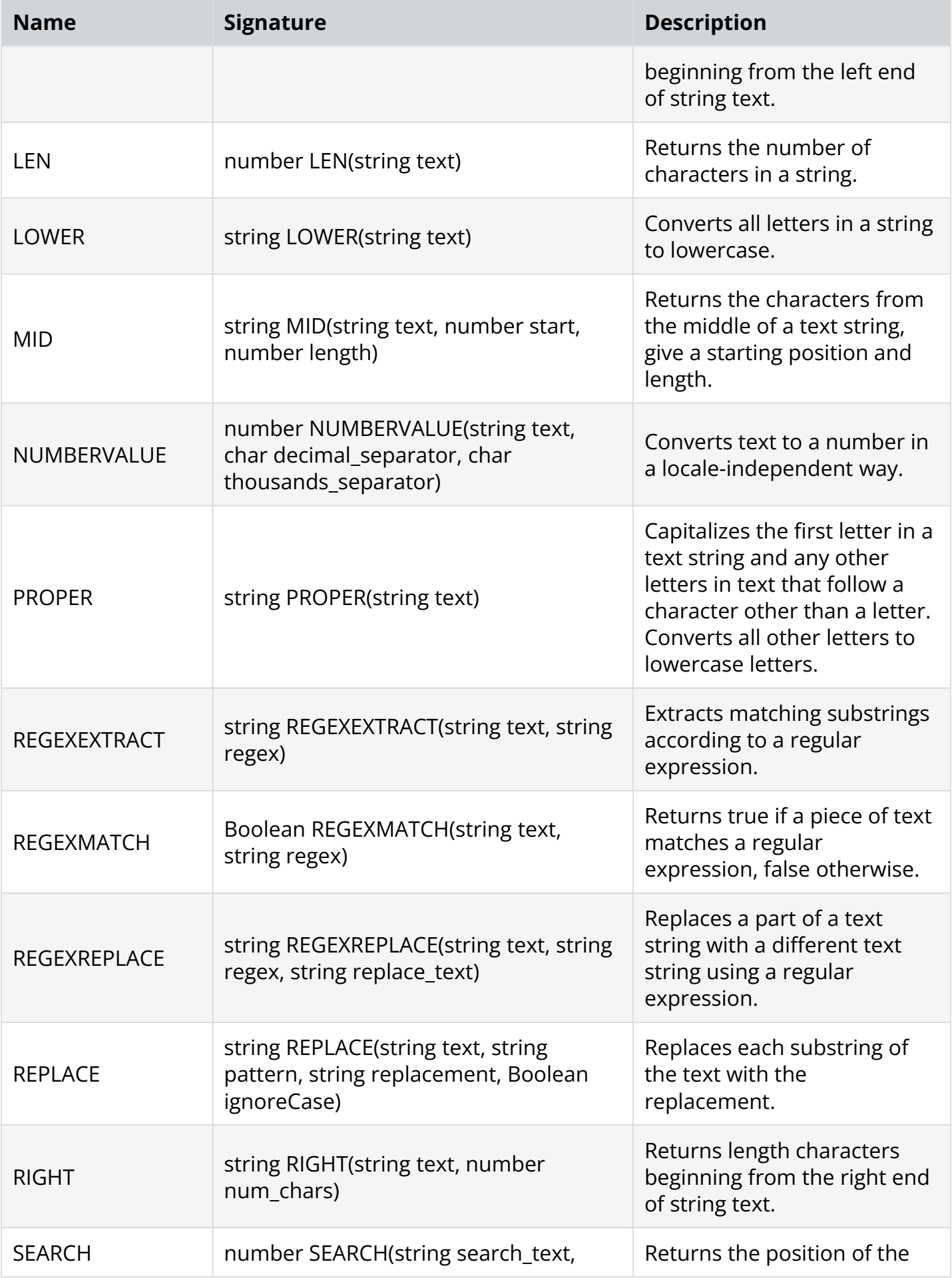

WIND WARD

![](_page_10_Picture_170.jpeg)

![](_page_11_Picture_167.jpeg)

![](_page_11_Picture_168.jpeg)

#### [Return to Functions List.](#page-1-1)

# <span id="page-11-0"></span>**Logical**

![](_page_11_Picture_169.jpeg)

[Return to Functions List.](#page-1-1) 

#### <span id="page-11-1"></span>**Custom**

![](_page_11_Picture_170.jpeg)

![](_page_12_Picture_0.jpeg)

![](_page_12_Picture_28.jpeg)

[Return to Functions List.](#page-1-1)